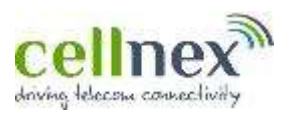

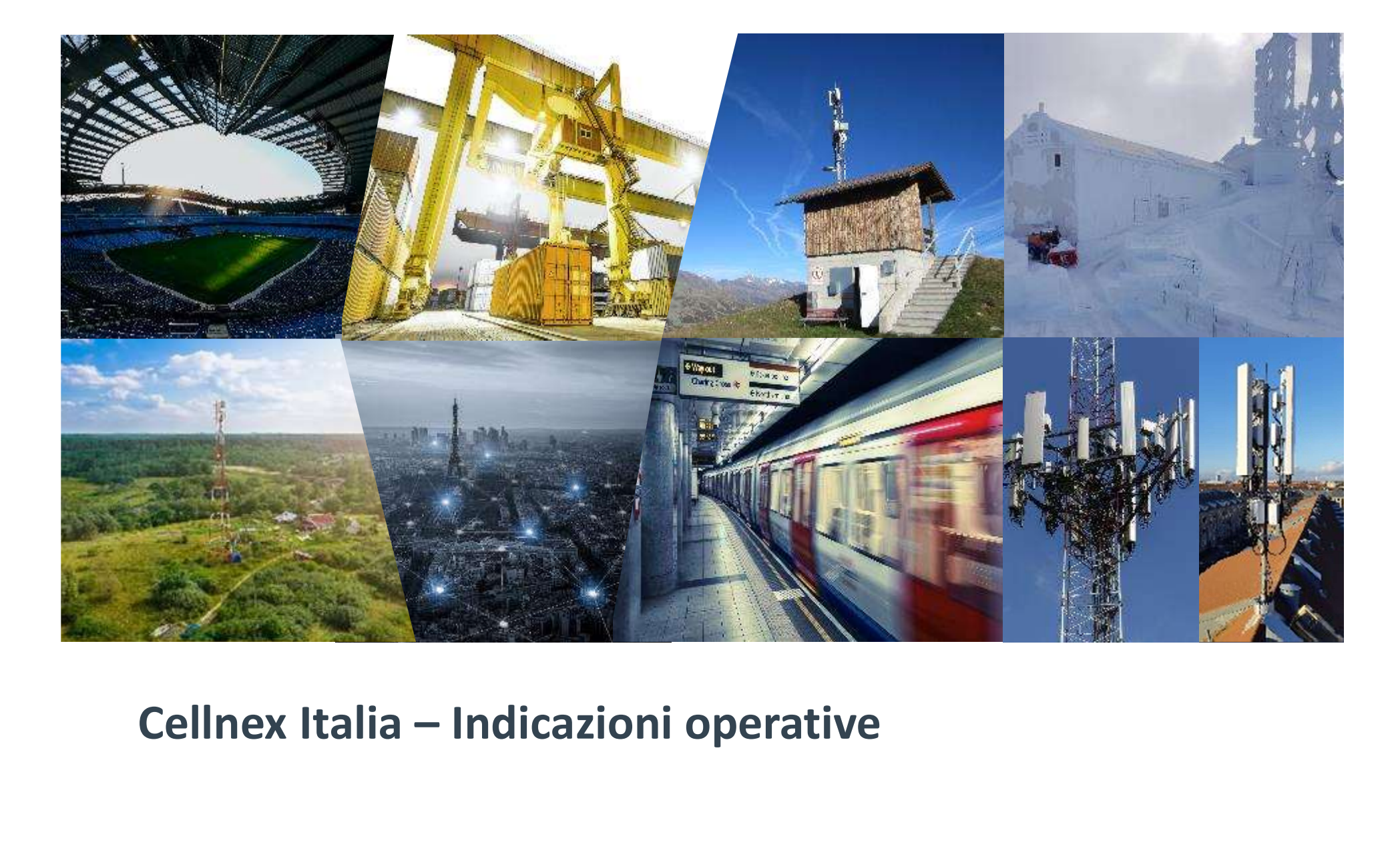

### Registrazione

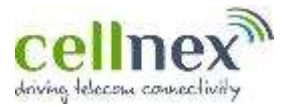

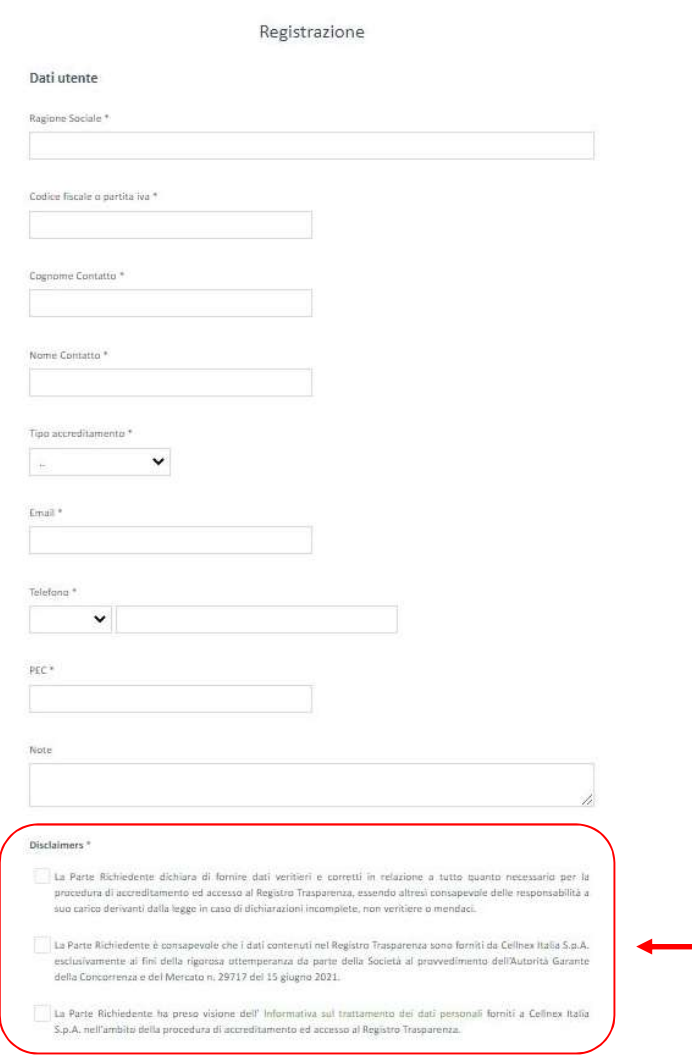

- **Cellnex**<br>• Un referente amministrativo/legale può richiedere<br><sup>1</sup>accreditamento della propria società utilizzando il<br>form messo a disposizione per inserire le<br>necessarie informazioni di contatto. **Cellnex**<br>
Un referente amministrativo/legale può richiedere<br>
l'accreditamento della propria società utilizzando il<br>
form messo a disposizione per inserire le<br>
necessarie informazioni di contatto.<br>
Inserire nei campi le in **Cellnex**<br>Un referente amministrativo/legale può richiedere<br>l'accreditamento della propria società utilizzando il<br>form messo a disposizione per inserire le<br>necessarie informazioni di contatto.<br>Inserire nei campi le informa necessarie informazioni di contatto. • Inserire nei campi le informazioni di contatto.<br>
• Inserire nei campi le informazioni richieste. • L'asterisco \* indica informazioni richieste.<br>
• L'asterisco \* indica informazioni ne **COLLACEER**<br>
COLLACEER<br>
COLLACEER<br>
Concertainmento della propria società utilizzando il<br>
form messo a disposizione per inserire le<br>
necessarie informazioni di contatto.<br>
Inserire nei campi le informazioni richieste.<br>
L'ast **COLLIDEX**<br>
• Un referente amministrativo/legale può richiedere<br>
<sup>1</sup>/accreditamento della propria società utilizzando il<br>
• form messo a disposizione per inserire le<br>
necessarie informazioni di contatto.<br>
• L'asterisco \* i Un referente amministrativo/legale può richiedere<br>
l'accreditamento della propria società utilizzando il<br>
form messo a disposizione per inserire le<br>
necessarie informazioni di contatto.<br>
l'asterisco \* indica informazioni n Un referente amministrativo/legale può richiedere<br>
l'accreditamento della propria società utilizzando il<br>
form messo a disposizione per inserire le<br>
necessarie informazioni di contatto.<br>
Inserire nei campi le informazioni
- 
- registrazione. Form messo a disposizione per inserire le<br>
necessarie informazioni di contatto.<br>
• Inserire nei campi le informazioni richieste.<br>
• L'asterisco \* indica informazioni necessarie per<br>
completare correttamente la richiesta di richieste diversion in interessarie per internet diverse de l'anti-<br>
richieste.<br>
• L'asterisco \* indica informazioni necessarie per<br>
completare correttamente la richiesta di<br>
registrazione.<br>
• Solo per i casi di necessità recessare informazioni d'obnation.<br>
1 Inserire nei campi le informazioni richieste.<br>
1 Inseries correttamente la richiesta di<br>
registrazione.<br>
1 Solo per i casi di necessità di assistenza per<br>
malfunzionamenti nella fase d L'asterisco \* indica informazioni necessarie per<br>
completare correttamente la richiesta di<br>
registrazione.<br>
Solo per i casi di necessità di assistenza per<br>
malfunzionamenti nella fase di registrazione, è<br>
possibile inviare
- 

### supportoRT@cellnextelecom.it

completare correttamente la richiesta di<br>registrazione.<br>Solo per i casi di necessità di assistenza per<br>malfunzionamenti nella fase di registrazione, è<br>possibile inviare una email a:<br><u>supportoRT@cellnextelecom.it</u><br>egnala ch

# Registrazione

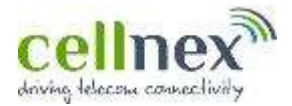

#### Dichiarazione e Accordo di riservatezza

E' nossible scaricare i documenti "Dichiarazione sostitutiva di certificazione" ed "Accordo di riservatezza" al seguente collegamento.

Dichiarazione sostitutiva di Certificazione ...

#### Accordo di naervatezza .<sup>1</sup>.

Per completare la procedura è necessario caricare i documenti adeguatamente compilati e firmati digitalmente.

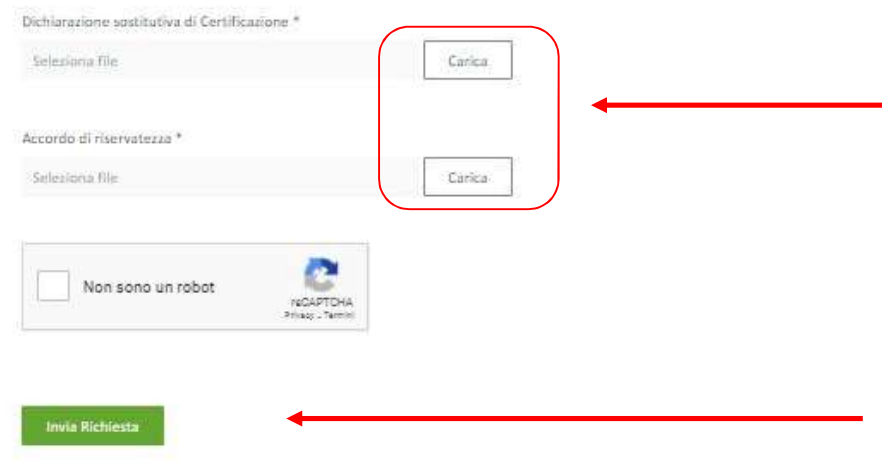

- **Cellnex<sup>38</sup><br>• E'** necessario, allo scopo di completare<br>correttamente la procedura, scaricare i<br>documenti:<br> $\checkmark$  Dichiarazione sostitutiva di certificazione **Cellnex<sup>38</sup>**<br>E' necessario, allo scopo di completare<br>correttamente la procedura, scaricare i<br>documenti:<br> $\checkmark$  Dichiarazione sostitutiva di certificazione<br> $\checkmark$  Accordo di riservatezza documenti: • E' necessario, allo scopo di completare<br>
• E' necessario, allo scopo di completare<br>
• documenti:<br>
• Dichiarazione sostitutiva di certificazione<br>
• Accordo di riservatezza<br>
• I documenti sono resi disponibili in formato P **E**<br>
E' necessario, allo scopo di completare<br>
correttamente la procedura, scaricare i<br>
documenti:<br>  $\checkmark$  Dichiarazione sostitutiva di certificazione<br>  $\checkmark$  Accordo di riservatezza<br>
1 documenti sono resi disponibili in for idone di completare<br>
idocumenti:<br>
idocumenti:<br>
idocumenti:<br>
idocumenti:<br>
idocumenti sono resi disponibili in formato PDF<br>
editabile, e devono essere completati e firmati com<br>
idone strumento di firma digitale qualificata.<br> F' necessario, allo scopo di completare<br>
correttamente la procedura, scaricare i<br>
documenti:<br>
Y Dichiarazione sostitutiva di certificazione<br>
Y Accordo di riservatezza<br>
Per dictabile, e devono essere completati e firmati co
	- $\checkmark$  Dichiarazione sostitutiva di certificazione
	- $\checkmark$  Accordo di riservatezza
- 
- 
- correttamente la procedura, scaricare i<br>documenti:<br>
v Dichiarazione sostitutiva di certificazione<br>
v Accordo di riservatezza<br>
l documenti sono resi disponibili in formato PDF<br>
editabile, e devono essere completati e firmat Richiesta»

# Validazione e fornitura delle credenziali

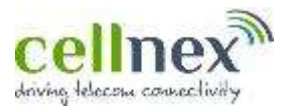

- **ECHITICA**<br>• La richiesta compilata, corredata dei documenti completati, firmati ed inviati viene automaticamente<br>• La richiesta compilata, corredata dei documenti completati, firmati ed inviati viene automaticamente<br>• ci sottomessa al vaglio delle credenziali<br>La richiesta compilata, corredata dei documenti completati, firmati ed inviati viene automaticamente<br>sottomessa al vaglio delle funzioni competenti del Gruppo Cellnex Italia che valut rifiutarla. • La richiesta compilata, corredata dei documenti completati, firmati ed inviati viene automaticamente sottomessa al vaglio delle funzioni competenti del Gruppo Cellnex Italia che valuta se approvarla o rifutaria.<br>• Nel ca
- 
- 
- **Cellinex**<br> **Cellinex**<br> **Cellinex**<br> **Cellinex**<br> **Cellinex**<br> **Cellinex**<br> **Cellinex**<br> **Cellinex**<br> **Cellinex**<br> **Cellinex**<br> **Cellinex**<br> **CELINEX**<br> **CELINEX**<br> **CELINEX**<br> **CELINEX**<br> **CELINEX**<br> **CELINEX**<br> **CELINEX**<br> **CELINEX**<br> **C** La richiesta compilata, corredata dei documenti completati, firmati ed inviati viene automaticamente sottomessa al vaglio delle funzioni competenti del Gruppo Cellnex Italia che valuta se approvarla o rifiutaria.<br>Nel caso 9 La richiesta compilata, corredata dei documenti completati, firmati ed inviati viene automaticamente sottomessa al vaglio delle funzioni competenti del Gruppo Cellnex Italia che valuta se approvaria o rifiutaria.<br>
• Ne Mel caso di **<u>approvazione</u>**, verranno fornite via email all'indirizzo fornito in credenziali di accesso.<br>In caso di *rifiuto*, il contatto fornito in sede di registrazione verrà informato via<br>Una volta fornite le credenzi
-